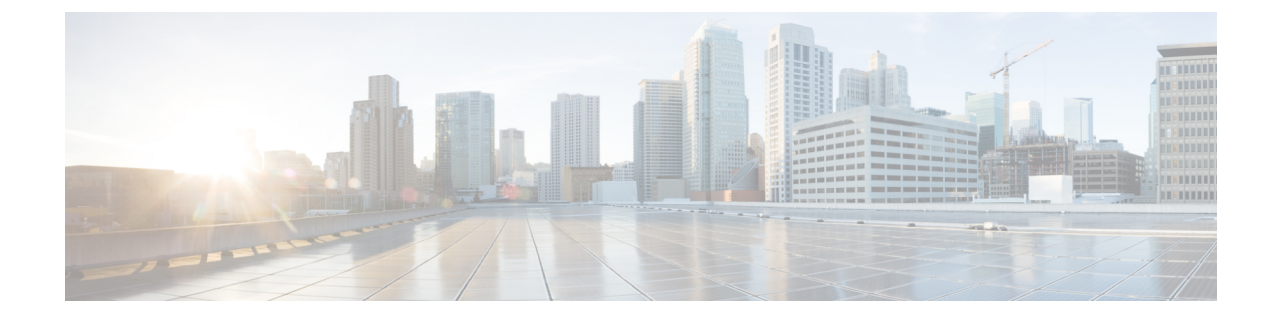

# **PCC-Event-Notification-Interface-Endpoint Configuration Mode Commands**

<span id="page-0-0"></span>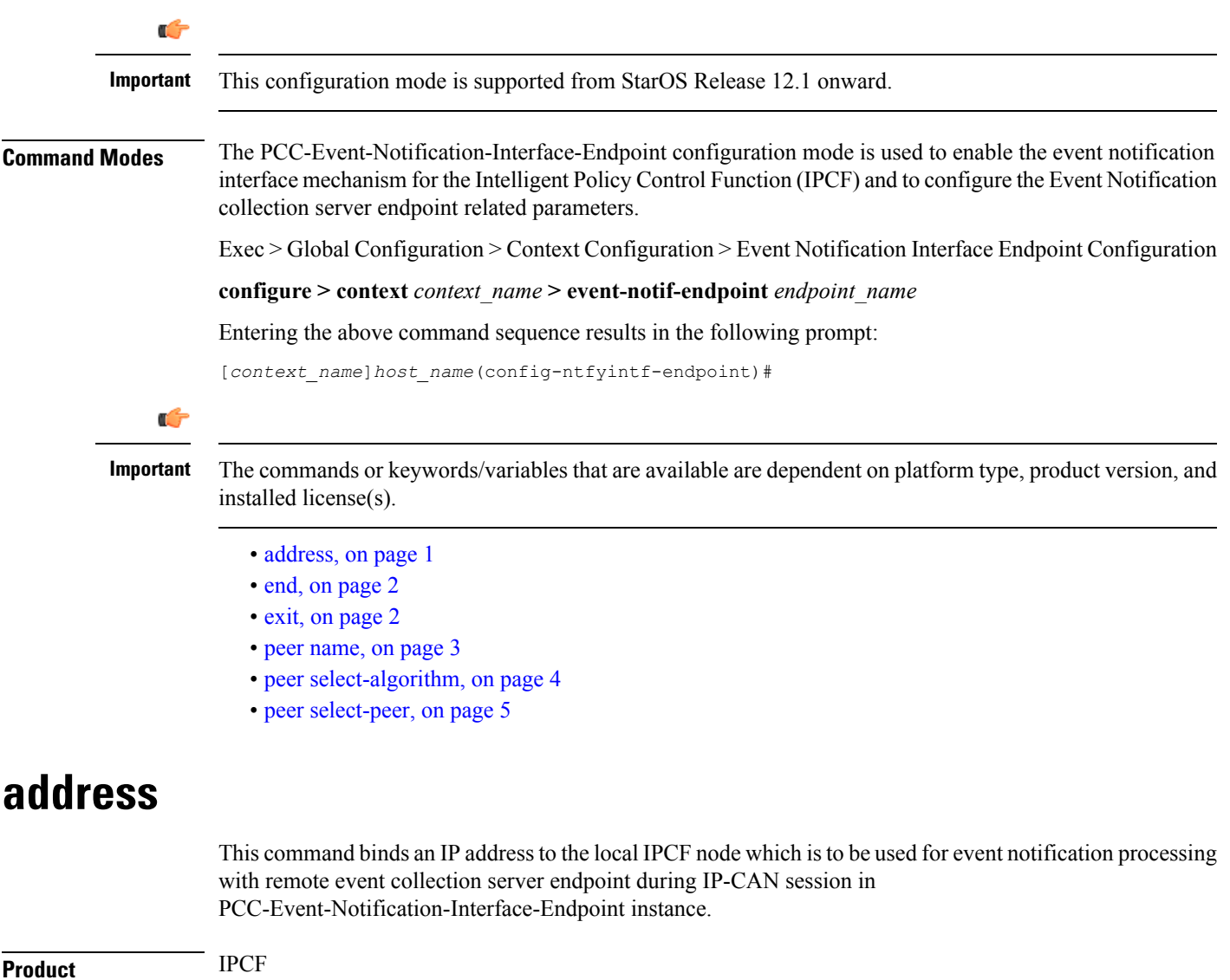

**PCC-Event-Notification-Interface-Endpoint Configuration Mode Commands**

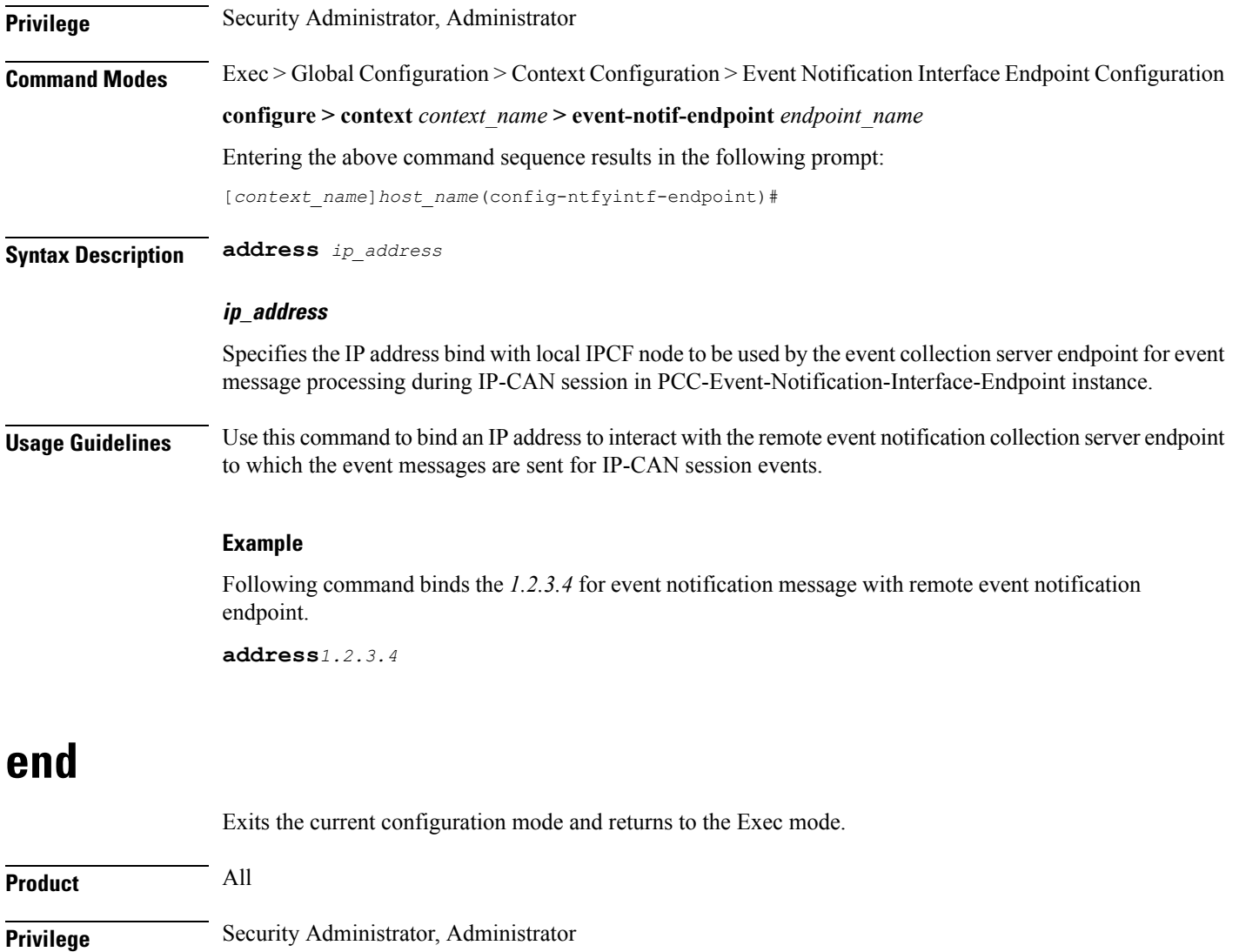

<span id="page-1-1"></span><span id="page-1-0"></span>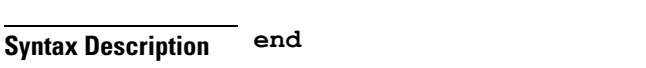

**Usage Guidelines** Use this command to return to the Exec mode.

## **exit**

Exits the current mode and returns to the parent configuration mode.

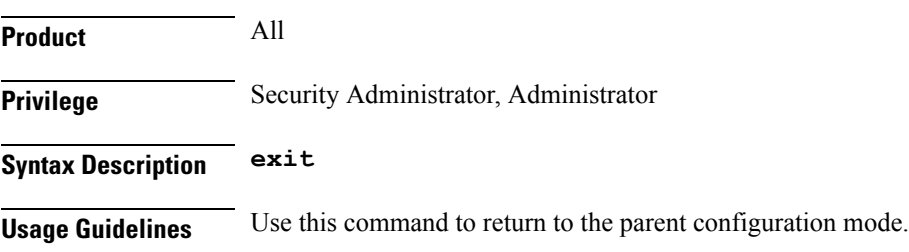

### <span id="page-2-0"></span>**peer name**

This command binds/associates a remote Event Notification collection server as peer having specified IP address and optionally port for event notification during IP-CAN session in PCC-Event-Notification-Interface-Endpoint instance.

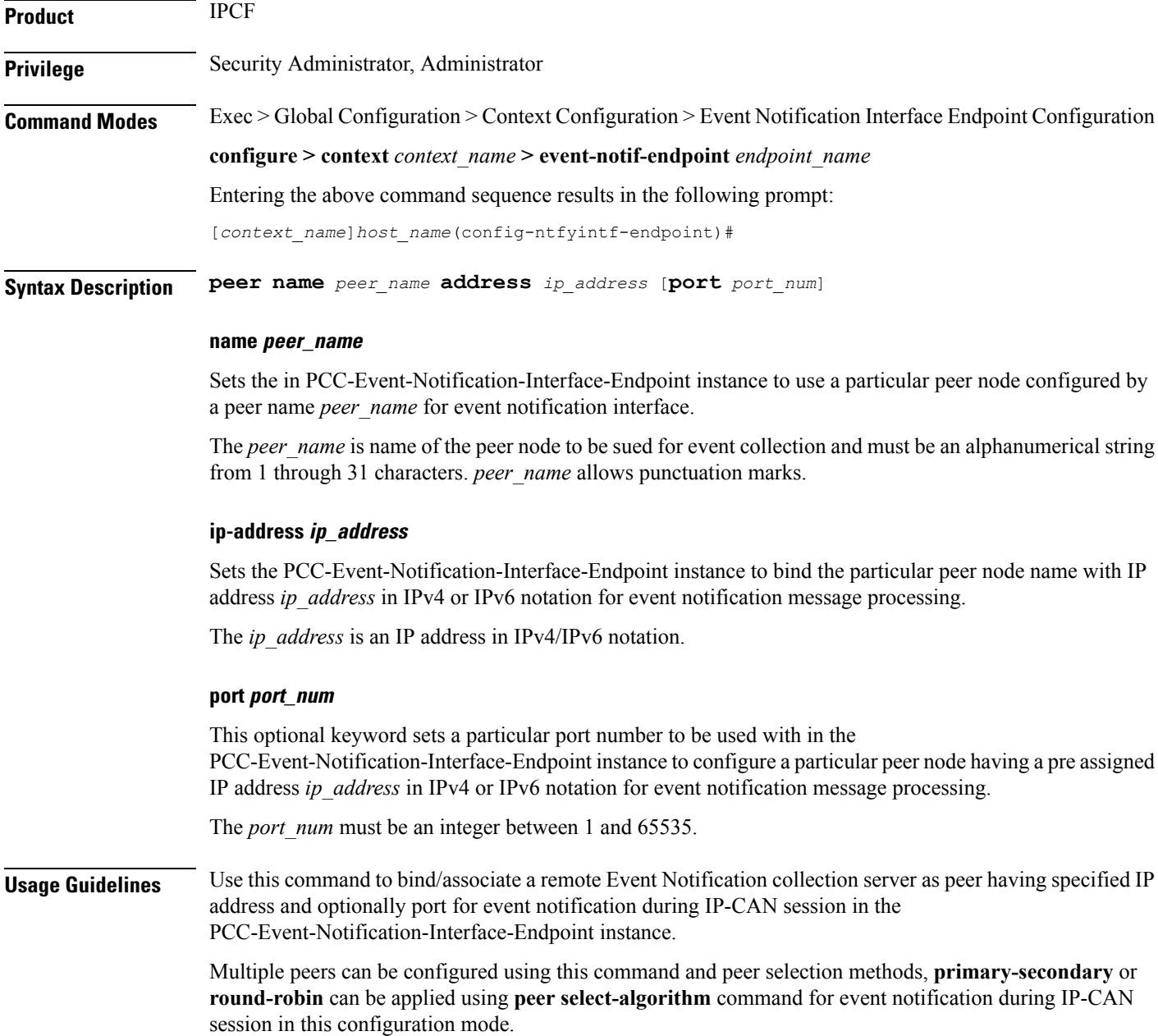

#### **Example**

Following command configures and associates an Event Notification peer node named *event\_peer\_1* having an IP address *1.2.3.4* with port number as *2345* in an PCC-Event-Notification-Interface-Endpoint instance.

```
peer name event_peer_1 ip-address 1.2.3.4 port 2345
```
### <span id="page-3-0"></span>**peer select-algorithm**

This command appliesthe peerselection algorithm to select the configured remote Event Notification collection server during IP-CAN session in PCC-Event-Notification-Interface-Endpoint instance.

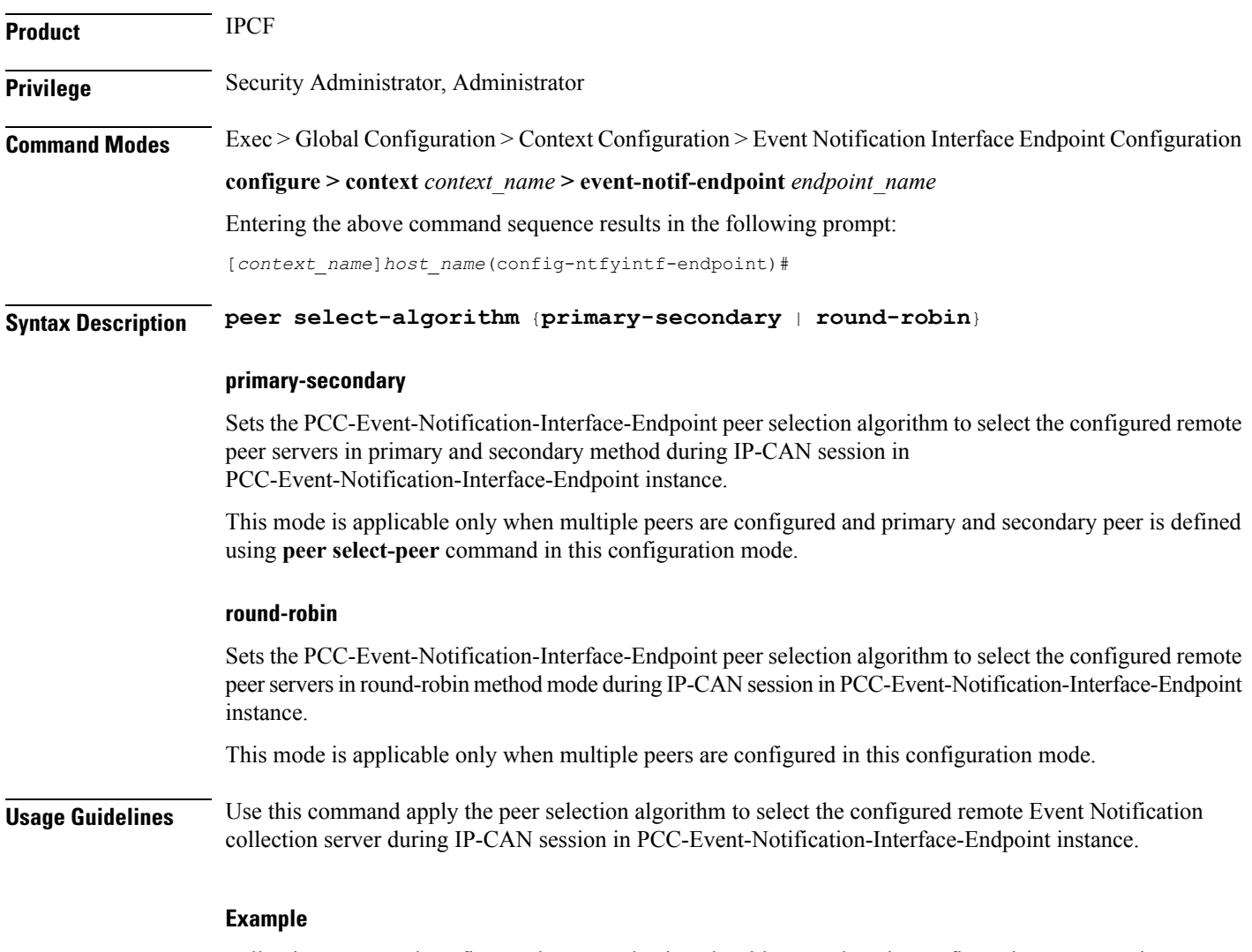

Following command configures the peer selection algorithm to select the configured remote peer in **round-robin** method in PCC-Event-Notification-Interface-Endpoint instance.

#### **peer select-algorithm round-robin**

Following command configures the peer selection algorithm to select the configured primary and secondary remote peersin**primary-secondary** method inPCC-Event-Notification-Interface-Endpoint instance.

```
peer select-algorithm primary-secondary
```
### <span id="page-4-0"></span>**peer select-peer**

This command sets the configured remote Event Notification collection server as primary and secondary servers for event notification collection during IP-CAN session in PCC-Event-Notification-Interface-Endpoint instance.

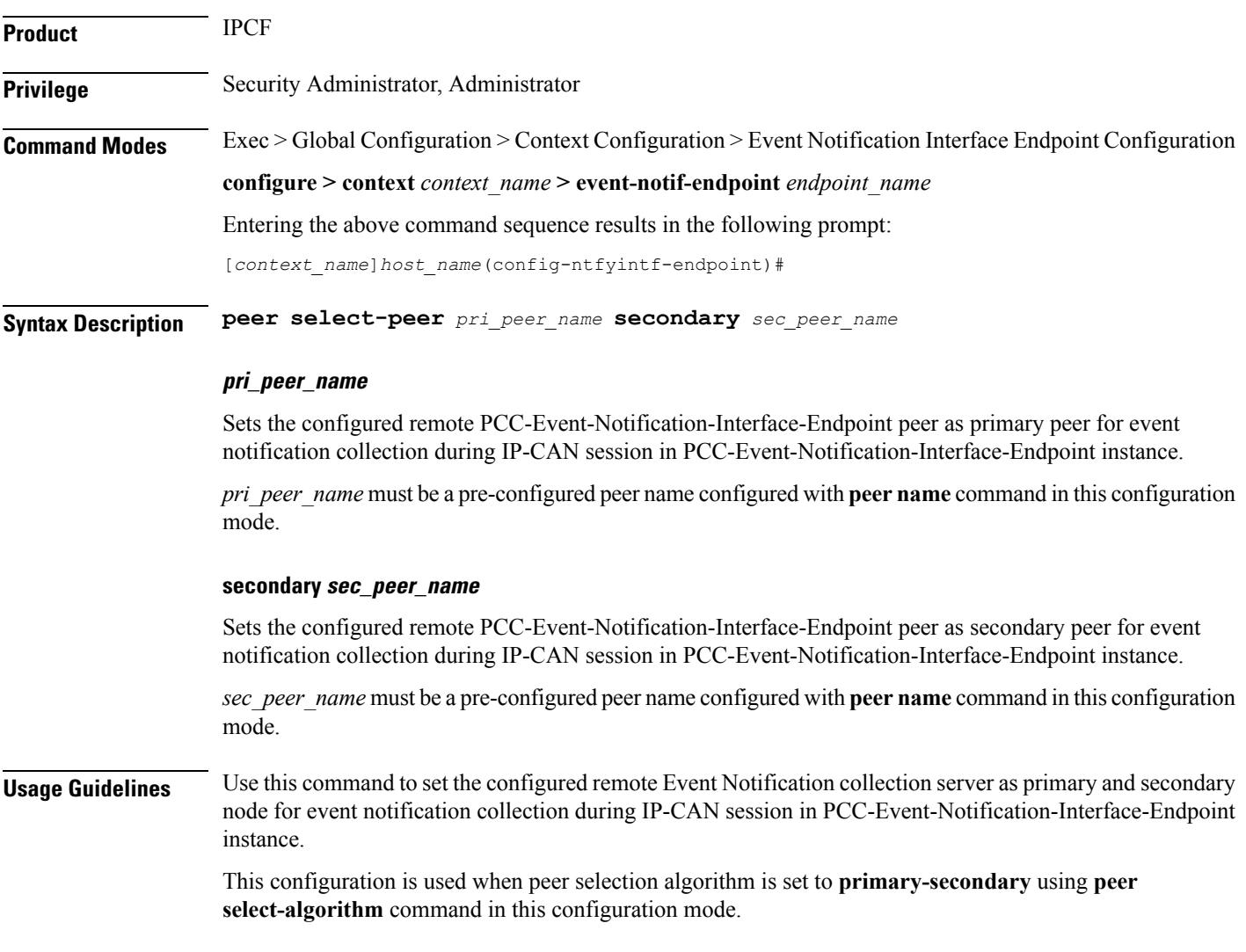

#### **Example**

Following command configures the specified peer *event1* as primary and *event2* as secondary node for event notification collection during IP-CAN session inPCC-Event-Notification-Interface-Endpoint instance.

**peer select-peer** *event1* **secondary** *event2*